## 7. Aufgabenblatt Kurs "Datenbanksysteme" (WinSem 2015)<br>15/16/00 Uhr im Tutanium hans Bestfach Abgabe bis 16.12.15/ 16.00 Uhr im Tutorium bzw. Postfach 33 MZH 6. Ebene

### Aufgabe 7.1 (12 Punkte)

Sie haben im 3. Aufgabenblatt eine Auftragsverwaltung modelliert und ein entsprechendes relationales Datenbankschema erzeugt. Sie haben Ihre Datenbank außerdem mit mindestens zwei Datensätzen pro Tabelle versorgt. Erstellen Sie nun für die nachfolgend aufgeführten Punkte geeignete SQL-Anweisungen:

- a) Auflistung aller Angebotsnummern mit Namen der Kunden für den Dezember 2011 sortiert nach Kundennamen (aufsteigend).
- b) Liste aller Kunden mit der Anzahl der für Sie erstellen Angebote und der Anzahl der für sie erzeugten Rechnungen.
- c) Alle Artikel die mindestens zehn verschiedenen Kunden in Rechnung gestellt wurden.
- d) Die Gesamtbeträge (brutto und netto) der Rechnungen eines Kunden Ihrer Wahl.
- e) Alle Seriennummern, Einkaufs- und (falls vorhanden) Verkaufspreise eines Artikels Ihrer Wahl.
- f) Auflistung der Angebote die zu keiner Rechnung geführt haben.
- g) Der Gesamtumsatz und die Gesamtmarge im Jahr 2011.
- h) Alle vorrätigen Artikel (Artikel mit mindestens einem Exemplar das noch nicht in Rechnung gestellt wurde).
- i) Das Rechnungsdatum und die Artikelbezeichnung für das Exemplar mit der Seriennummer 0815.
- j) Liste der umsatzstärksten Kunden, d. h. der Umsatz des Kunden ist größer als der durchschnittliche Umsatz pro Kunde.
- k) Der Gesamtumsatz je Artikel dessen Einzelpreis und dessen durchschnittliche Marge.
- l) Erhöhen Sie den Einkaufspreis aller Produkte um 10%.

### Aufgabe 7.2 (8 Punkte)

Das folgende Beispiel kennen Sie von Übungsblatt 6. Gegeben sei eine Kochrezept-Datenbank mit den folgenden Relationenschemata und zugehörigen Ausprägungen.

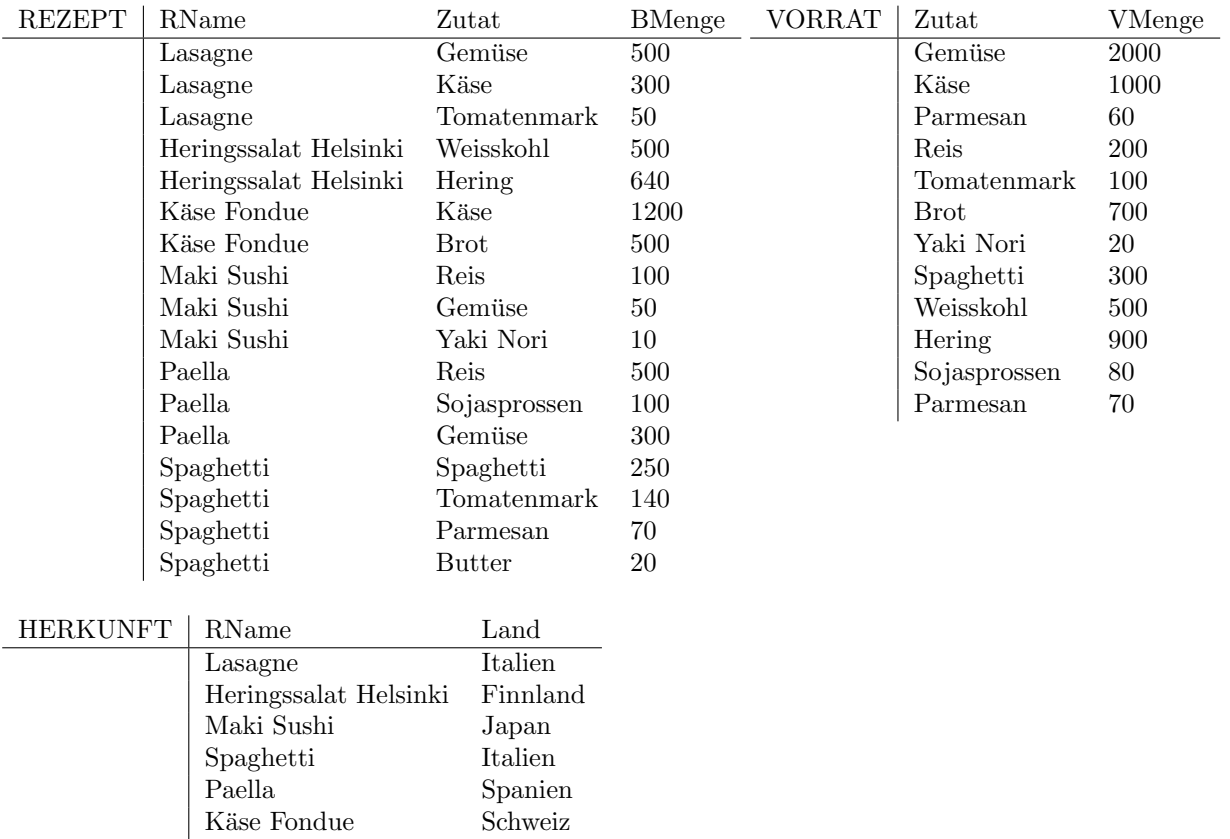

Dabei bedeutet "VMenge" die vorrätige Menge einer Zutat und "BMenge" die benötigte Menge einer Zutat für ein Rezept mit dem Namen "RName".

emer Zudat für ein Tezept imt dem Tvallen "Tervanie".<br>Formulieren Sie die folgenden Anfragen diesmal im **Bereichskalkül** und geben Sie die Ergebnisse für den oben aufgeführten Zustand tabellarisch an. Für Ausdrücke des Bereichskalküls dürfen Sie die vereinfachte \*-Notation verwenden.

- a) Gesucht sind die Zutaten und Vorratsmengen der italienischen Rezepte. Namen von Zutaten, die nicht im VORRAT enthalten sind, müssen nicht genannt werden.
- b) Gesucht sind die Namen der Rezepte, für die Käse oder Gemüse benötigt werden.
- c) Gesucht sind die Namen der Rezepte, die Gemüse aber keinen Käse verwenden.
- d) Gesucht sind alle Zutaten des Rezepts "Spaghetti", die nicht vorrätig (in VORRAT) sind oder deren Menge nicht ausreicht.
- e) Gesucht sind die Länder, für die alle Rezepte zubereitet werden können, weil jeweils alle benötigten Zutaten vorrätig sind.

# Hinweise zur Übung

Bei der Abgabe der Übungsblätter ist auf folgendes zu achten:

• Die Aufgabenblätter werden jeweils in Dreier- oder Vierergruppen bearbeitet.

- Auf jedem Aufgabenblatt müssen die vollständigen Namen der Gruppenmitglieder sowie die Gruppennummer (wird mit der Rückgabe des ersten Blattes mitgeteilt) angegeben werden.
- Handschriftliche Lösungen werden nicht akzeptiert.
- Verspätet eingegangene Bearbeitungen können nicht akzeptiert werden. Bei der Abgabe bitte auf das richtige Postfach achten.
- Die Aufgabenblätter können auch noch nach Ausgabe abgerufen werden unter: http://www.db.informatik.uni-bremen.de/teaching/courses/ws2015\_dbs/ und Stud.IP